## Historia de una multiplicación ilimitada.

Autor: Luis Belmonte.

Esta multiplicación nació del simple programa informático Qbasic 4.5.

Esta programa tiene la cualidad de que ofrece los productos parciales y el resultado, al igual como se hace sobre con el papel y el lápiz.

La gran mayoría de programas simplemente ofrecen el resultado. Estos programas trabajan sobre memoria, el mío trabaja sobre disco duro, con lo cual no estoy limitado, en principio por la capacidad de l a memoria, el disco duro es mayor que la memoria RAM.

Ante mi aburrimiento, decidí buscar foros que hablasen de Qbasic, encontré en ingles Qbasicnews.com.

Allí, puse en un post, este pequeño programa, les gusto, simplemente hacia operaciones de 50 x 50 con un resultado en pantalla de 100 dígitos, me parece recordar.

Ellos me decían que por que no hacerlas más grandes, sucesivamente fueron creciendo.

Una mañana desperté, pensando haber encontrado la solución al problema del tamaño y exactitud (digo exactitud, no precisión) del resultado de la multiplicación.

Así que modifique el programa inicial y lo transforme en un "monstruo", capaz de hacer multiplicaciones sin limite de tamaño y con la exactitud perfecta, sin errores de aproximación ni nada que se le parezca.

Podemos hacer multiplicaciones ilimitadas.

Las pruebas que hice y que me comprobaron otros fueron de 500x500 con un resultado exacto de 1000 dígitos y mostrando todos sus múltiplos parciales.

Las siguientes multiplicaciones efectuadas personalmente fueron de 1000 x 1000, de 2000 x 2000 con unos resultados de 2000 y 4000 dígitos exactos y con sus correspondientes productos parciales.

En un museo próximo a mi localidad, justamente había una exposición sobre curiosidades científicas, no me hicieron ni caso, y así otro buen montón de instituciones locales.

Simplemente, los americanos, supieron sacarle partido a esta multiplicación, que personalmente no se cual puede ser su aplicación, de valores tan grandes y una precisión tan exacta. Las siguientes direcciones certifican mi historia.

http://forum.qbasicnews.com/index.php?board=8.0

>> resto de mis programas (son todos los que indican lrcvs)

http://forum.qbasicnews.com/index.php?board=8.20

>> multiplicación ilimitada. En ella se ve la evolución del proceso de creación, el programa final completo esta en la segunda página. Así mismo puede ver los comentarios de los otros "amigos".

En esta dirección tiene Ud. mi última creación, una tabla de multiplicar de una sola entrada. Le será curiosa y para miseria un gran honor que la pusiese en su pagina y me lo comunique.

http://forum.qbasicnews.com/index.php?topic=13351.msg154361#new

La historia puede verificarse tecleando en un buscador de Internet: multiplication limitless lrcvs

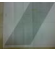

Imagen de la primera prueba, se trataba de una multiplicación de 250 x 250 digito y un resultado exacto de 500 dígitos.